HD Online Player (Top Guns 2011 Movie ((EXCLUSIVE)) Download)

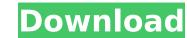

All across the world, in most developed nations, and even in some developing nations, there is absolutely no difference in the quality of online streaming vs. the quality of DVDs. So no, you should not expect movies to continue to stream in standard definition. You can torrent and download pretty much anything in the world but torrenting anything is a pain in the ass. You need to deal with the hassle of finding the files, and using either a torrent client to download everything, or the IP ban setup of your client to allow you the download, and set everything up on multiple layers just to download 1 movie. If streaming is done right, it is infinitely easier to use, and faster to download. And that is a no. While streaming is the wave of the future, it isn't here yet. And that is a yes! Streaming is becoming more and more popular because of the ease of use it provides. Movie studios, are pretty much the only organization that still doesn't allow people to download copies of the movie. People like us, are the only ones who find streaming to be the way to go, but it is just a matter of time before the changes to the laws are made. Streamers know this, and they aren't going to stop streaming. People like us, are used to receiving a movie on a DVD. We buy the DVD, or we rent the DVD. We pay \$12 for a DVD, or \$4.99 for a streaming rental. People pay movies because they think its the only way to get them. They think its the only way to enjoy it. People like you are the reason movie with you, it is the easiest way to do it. Yes, it is also costing you money. You are paying for the servers that the streaming on a DVD, than that is worth it to them, and they know it. Yes, just for a bream movies. They know you are going to use streaming on a DVD, than that is worth it to them, and they know it. People like you are the reason movie studios and streamers don't do this. They know that streaming will increase in time, and that they will see more money from it. However, they also know that if you don't pay for the movies, you

## HD Online Player (Top Guns 2011 Movie Download)

while the players who play a role in the film are referred to as actors (men) or actresses (women). there is also the term extras that are used as minor characters with few roles in the film. this differs from the main actors, who have larger and more roles. as an actor and actress, good acting talent must be required that corresponds to the subject of the film in which he plays the leading role. in certain scenes, the role of the actor can be replaced by a stunt man or a stunt man. the existence of a stuntman is important to replace the actors who play difficult and extreme scenes that are usually found in action-action films. movies can also be used to deliver certain messages from the filmmaker. some industries also use film to convey and represent their symbols and culture. vlc allows you to download and keep subtitles for that movie, but it also allows you to change the file name of the subtitle file. so, lets take an example where you have downloaded a subtitle file using the original name which has the name mgr\_d\_dsc00696.sub and now if you change its name to mgr\_d\_dsc00696.avi, the subtitles will be disabled and the video will play with the english subtitles. there is also a handy feature which allows you to download the subtitles at the same time as the video, so that you can watch the video while reading the subtitles. this will be done by changing the name of the subtitle file from mgr\_d\_dsc00696.sub to mgr\_d\_dsc00696.avi, sub, and this will be done by using the hidden field (see the picture below) so now that you know what you are doing, lets go ahead and download the subtitles. first you need to download vic media player from vic website and then open it. go to the "files" menu and select "open a url" and paste the "mgr\_d\_dsc00696.sub" url. you are good to go. 5ec8ef588b

https://conbluetooth.net/the-descent-part-1-new-full-movie-in-hindi/ https://gotweapons.com/advert/tobira-grammar-power-exercises-for-mastery-pdf-13/ https://www.carmarthendragons.co.uk/wp/advert/drivers-kwp2000-plus-windows-7-best/ http://quitoscana.it/2022/11/23/solibri-model-checker-v7-crack-top-67/ https://www.pivatoporte.com/wp-content/uploads/2022/11/Test\_Licencia\_De\_Conducir\_Clase\_B\_Chile\_Online.pdf http://balloonfellows.com/wp-content/uploads/2022/11/fynbtamm.pdf https://zolixplorer.com/wp-content/uploads/2022/11/Snow\_White\_And\_The\_Seven\_Dwarfs\_1937\_BRRIP\_XVIDAC3PULSAR.pdf http://seti.sg/wp-content/uploads/2022/11/Eddie\_Kramer\_Vst\_Plugins\_BEST\_Download\_Torrentl.pdf https://ameppa.org/wp-content/uploads/2022/11/Downloadfree\_PORTABLEAutoLipSyncAfterEffectsPluginsTorrentDownload.pdf https://southgerian.com/wp-content/uploads/2022/11/Witanlore\_Dreamtime\_Crack\_And\_Patch.pdf https://www.santafe-roma.it/wp-content/uploads/2022/11/sandsta.pdf http://garage2garage.net/advert/tahahusseinthedayspdfdownload-repack/ https://thecryptobee.com/wp-content/uploads/2022/11/berhear.pdf http://mrproject.com.pl/advert/change-language-in-paragon-partition-manager-12/ https://classifieds.cornerecho.com/advert/capitalism-lab-full-version-hot/ http://djolof-assurance.com/?p=73685 https://bromedistrict.com/light-image-resizer-6-0-9-2-portable-patch-rar-work/ https://uglybear90.com/wp-content/uploads/2022/11/eliscomp.pdf https://localdealmonster.com/wp-content/uploads/2022/11/ignoring\_unsupported\_device\_unsupported\_iphone\_5\_fix\_cracked.pdf https://pollynationapothecary.com/wp-content/uploads/2022/11/Download\_WORK\_Trial\_Reset\_40\_Final.pdf